**DIANA CAREER EXPLORER** 

# *<u>Küdernavigator</u>*

Name:

# Foreign Language Lesson 2 (Spanish): Student Worksheet

The objective of this lesson is to help you think about how Spanish may benefit you in three different occupations of your choice.

- Log on to [http://www.indianacareerexplorer.org/.](http://www.indianacareerexplorer.org/) Select **Sign In** and then enter your username and password. Next, click **Sign Me In**.
- Click on **Explore Occupations** and select **Occupations byTitle**.

#### Occupation One

- Think of an occupation that you may be considering and search by title or keyword(s).
- A list of occupations will appear. Select the title of the occupation you wish to research and write it here:
- Click on the occupation name, then click the tab titled **Tasks & Conditions**. Imagine how you could use the Spanish language as you perform any of this occupation's daily tasks, and list three ways or circumstances in which you might use Spanish if you had a job in this occupation:

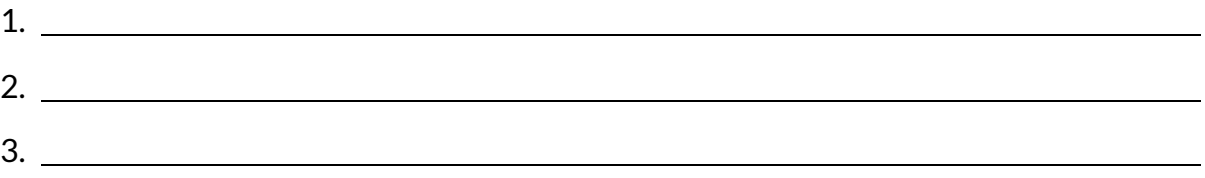

## Occupation Two

- Choose a second occupation by clicking **Occupations by Title** in the left navigation menu and searching by title or keyword(s) of a differentoccupation.
- A list of occupations will appear. Select the title of the occupation you wish to research and write it here:

Copyright© Kuder, Inc. Permission granted by publisher to photocopy for student use.

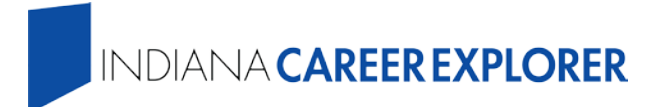

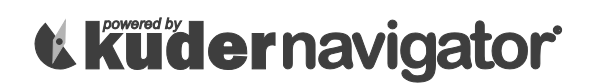

• Click on the occupation name, then click the tab titled **Tasks & Conditions**. Imagine how you could use Spanish as you perform any of the occupation's daily tasks, and list three ways or circumstances in which you might use Spanish if you had a job in thisoccupation:

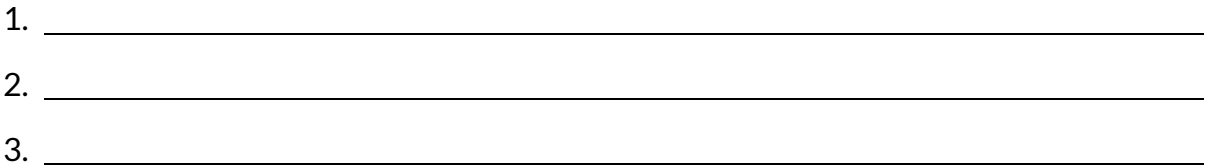

## Occupation Three

- Choose a third occupation by clicking **Occupations by Title** in the left navigation menu and searching by title or keyword(s) of a differentoccupation.
- A list of occupations will appear. Select the title of the occupation you wish to research and write it here:
- Click on the occupation name, then click the tab titled **Tasks & Conditions**. Imagine how you could use Spanish as you perform any of the occupation's daily tasks, and list three ways or circumstances in which you might use Spanish if you had a job in thisoccupation:
	- 1. 2. 3.

Copyright© Kuder, Inc. Permission granted by publisher to photocopy for student use.